# Necro: Animating Skeletons

Nathanaël Courant Enzo Crance Alan Schmitt

May 23, 2019

#### Abstract

necro is a tool that generates an **OCaml** interpreter given a semantics in a specific format.

#### 1 Introduction

Skeletal Semantics [\[1\]](#page-3-0) is a recent framework designed to describe the semantics of programming languages. More precisely, it provides a syntax to describe the structural elements of a semantics (sequence, choice, and recursion). For instance, here is a rule for the if constructor.

$$
\textit{if } x_{t_1} \, x_{t_2} \, x_{t_3} \coloneqq \left[ H\left(x_{\sigma}, x_{t_1}, x_{f_1}\right); \left(\texttt{isTrue}\left(x_{f_2}\right); H\left(x_{\sigma}, x_{t_2}, x_o\right) \right) \right]
$$

The if constructor takes three subterms, denoted by the term variables  $x_{t_1}, x_{t_2}$ , and  $x_{t_3}$ . To run it, one first recursively evaluate  $x_{t_1}$  in the starting environment, denoted by  $x_{\sigma}$ , and bind the result to  $x_{f_1}$ , as denoted by  $H(x_{\sigma}, x_{t_1}, x_{f_1})$ . Note that this is just a notation: H simply states that a recursive evaluation takes place, but it does not give the meaning of this evaluation. Then we reach a *choice* between two branches. The first branch starts with a *filter* isTrue that checks whether  $x_{f_1}$  is true, if so the second subterm is recursively evaluated. The second branch is similar, testing whether  $x_{f_1}$  is false, and if so evaluating the third subterm. In both cases, the result is bound to the special variable  $x<sub>o</sub>$  that should hold the final result.

To formally define a skeletal semantics, one need to provide the following ingredients:

• term sorts, comprising base sorts that correspond to base terms (integers, identifiers, ...) and *program sorts* that correspond to constructed terms;

- *constructors*, with their *signature* that map list of term sorts to program sorts;
- $\bullet$   $\it flow~sorts,$  that represent the values manipulated during an execution;
- *filters*, with their *signature* that map list of sorts to list of sorts;
- for each program sort, a pair of flow sorts indicating the sort of the state in which it is evaluated and the sort of the result of its evaluation;
- for each constructor, a *skeleton*, that describes the structure of its evaluation, as shown above for the if constructor.

The necro tool takes a semantics described in this format and generates an OCaml interpreter for it.

# 2 A Syntax for Skeletons

The first contribution of the necro tool is a syntax to describe skeletons. We describe it through simplified excerpts of an example for a While language. The full definition is available online.<sup>[1](#page-1-0)</sup> We first declare the base sorts and flow sorts.

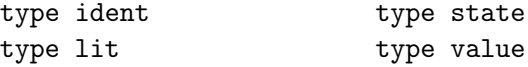

We then declare conjointly the program sorts, their constructors, and their signatures.

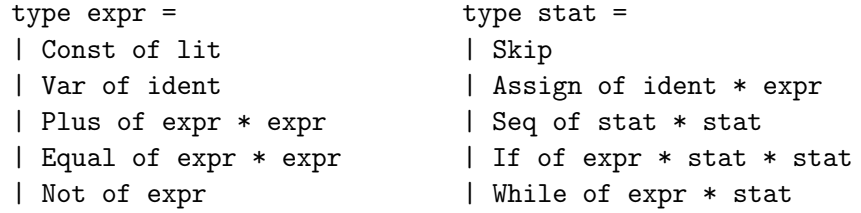

We next describe filters. Here are the ones we need for the if rule.

```
val isTrue : value -> unit
val isFalse : value -> unit
```
<span id="page-1-0"></span> $^{1}$ [https://gitlab.inria.fr/skeletons/necro/blob/master/test/while\\_rules.txt](https://gitlab.inria.fr/skeletons/necro/blob/master/test/while_rules.txt)

We depart from the formalization of [\[1\]](#page-3-0) by defining one hook per program sort. We express through annotations what state is expected for this program sort, and what output it produces. We initially used a single hook, but this made the generated code quite complex as we needed GADTs to be able to have different output types.

```
hook expr (st : state) : expr -> value =
...
hook stat (st : state) : stat -> state =
...
| If (cond, if_true, if_false) ->
  b <- expr st cond;
  r <- branch
    isTrue b;
    r <- stat st if_true
  or
    isFalse b;
    r <- stat st if_false
  end;
  r
...
```
In our syntax, a skeleton is a sequence of hooks and filters, of the form output <- name input, and branches, of the form output <- branch ... or ... or ... end. If a filter returns unit, then the output <- part is omitted. We no longer have special names such as  $x_{\sigma}$  or  $x_o$ , instead a hook takes an input that corresponds to the input environment (st in the example above), and every skeleton ends with the name of the variable holding the final result  $(r \text{ in the example above}).$ 

## 3 Generated Code

The general workflow of the necro tool is given in Figure [1.](#page-3-1) The boxes in yellow are written by the user, and the boxes in green are generated or instantiated. First, the user gives the skeletal definition to necro, which produces type definitions for the syntax of the language, a module type FLOW comprising the required base sorts, flow sorts, and the filters, and a functor MakeInterpreter that expects a module of type FLOW containing

the implementation of the filters and that returns evaluation functions.[2](#page-3-2) To evaluate branching, we return the first branch that completes successfully, and raise an exception if no branch completes. The user can then use this module to obtain an interpreter for their language.<sup>[3](#page-3-3)</sup>

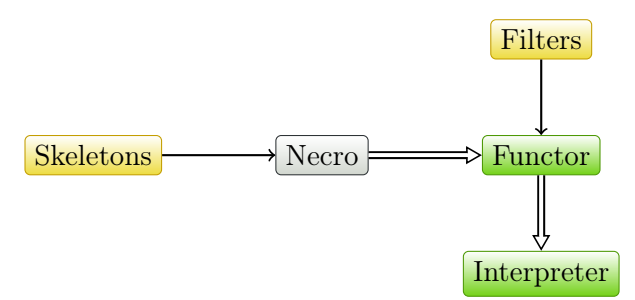

<span id="page-3-1"></span>Figure 1: Workflow

## 4 Evaluation

We have tested necro with a While language, a call-by-value λ-calculus, PCF, mini-ML, and a subset of WebAssembly [\[2\]](#page-3-4). We are extending it to a k-CFA analyser: given a skeletal semantics and the definition of constraints for filters, we generate an OCaml tool that takes as input a program in the defined semantics and that generates and solves constraints corresponding to a k-CFA analysis. We plan to demo both tools during the presentation.

### References

- <span id="page-3-0"></span>[1] Martin Bodin, Philippa Gardner, Thomas Jensen, and Alan Schmitt. Skeletal Semantics and their Interpretations. Proceedings of the ACM on Programming Languages, 44:1–31, 2019. Companion website with Coq development: <http://skeletons.inria.fr/popl2019/index.html>.
- <span id="page-3-4"></span>[2] Andreas Rossberg, Ben L. Titzer, Andreas Haas, Derek L. Schuff, Dan Gohman, Luke Wagner, Alon Zakai, J. F. Bastien, and Michael Holman. Bringing the web up to speed with webassembly. Commun. ACM, 61(12):107–115, 2018.

<span id="page-3-3"></span><span id="page-3-2"></span> $^{2}$ <https://gitlab.inria.fr/skeletons/necro/blob/master/while.ml>

 $^3$ [https://gitlab.inria.fr/skeletons/necro/blob/master/test/test\\_](https://gitlab.inria.fr/skeletons/necro/blob/master/test/test_interpreter_while.ml) [interpreter\\_while.ml](https://gitlab.inria.fr/skeletons/necro/blob/master/test/test_interpreter_while.ml)